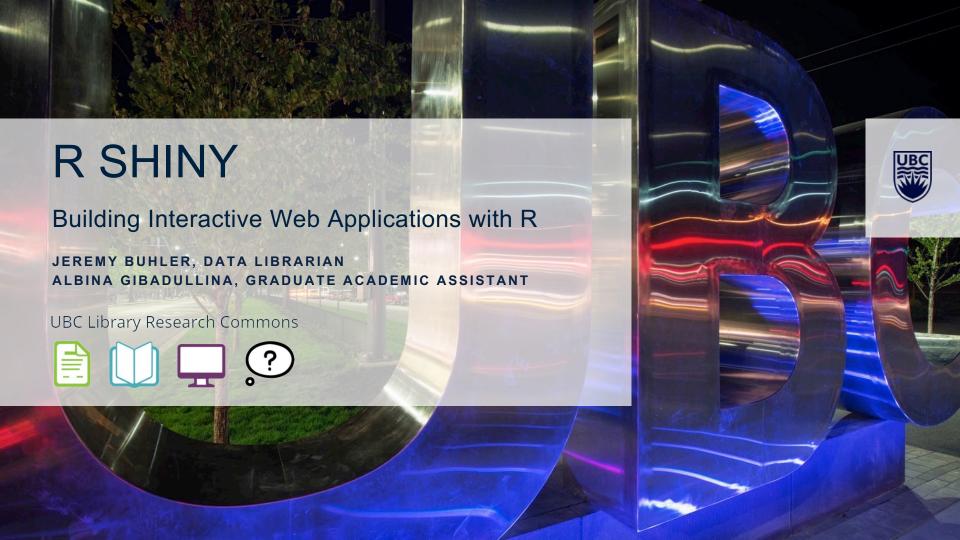

### **WORKSHOP PREREQUISITES**

# Software requirements:

- Have **R** installed
- Have R Studio installed

# Assumed prior knowledge:

 Have some experience developing visualizations or manipulating data in R (e.g. knowledge of *ggplot2* and *dplyr*)

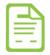

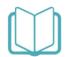

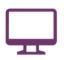

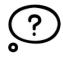

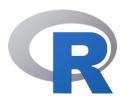

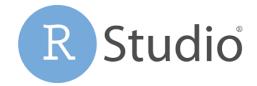

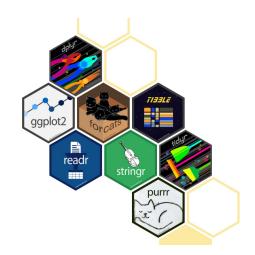

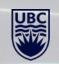

# YOUR EXPERIENCE WITH R AND VISUALIZATION

Experienced in visualization New to R Experienced in R **UBC Library Research Commons** New to visualization

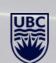

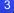

### **LEARNING OBJECTIVES**

- 1. Become familiar with **shiny** package for making web applications
- 2. Learn how to make a simple shiny app in R
- 3. Learn how to expand on your app with more advanced features

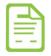

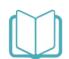

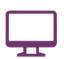

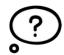

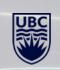

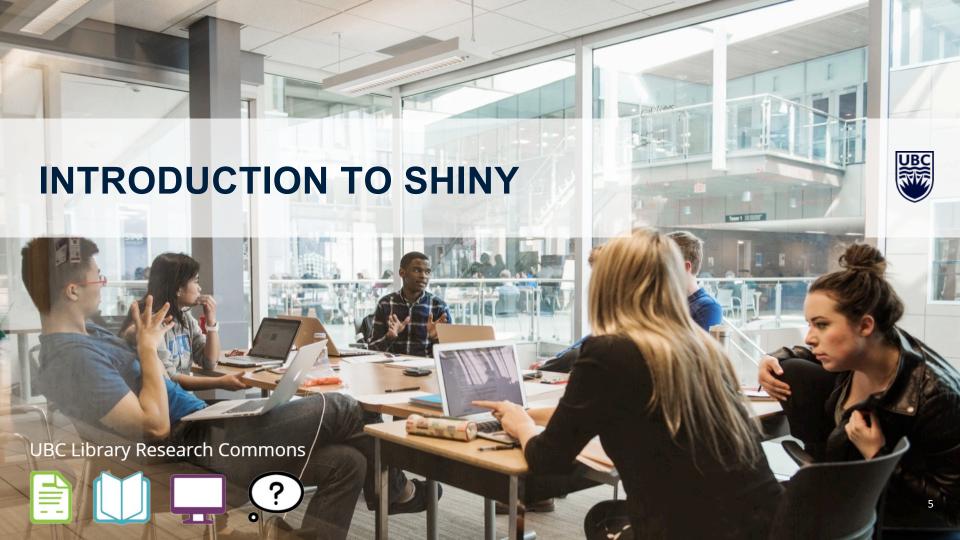

### WHAT IS SHINY?

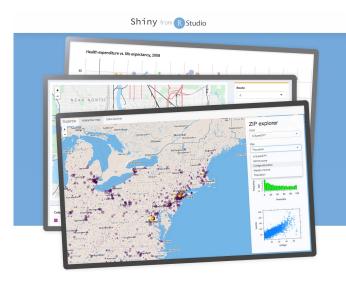

### Interact. Analyze. Communicate.

Deploy

Reference

Help

Contribute (7)

Take a fresh, interactive approach to telling your data story with Shiny. Let users interact with your data and your analysis. And do it all with R.

Shiny is an R package that makes it easy to build interactive web apps straight from R. You can host standalone apps on a webpage or embed them in R Markdown documents or build dashboards. You can also extend your Shiny apps with CSS themes, htmlwidgets, and JavaScript actions.

Get Started

Gallery

Articles

App Stories

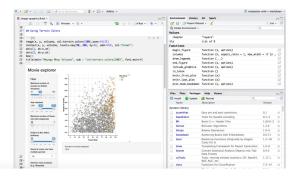

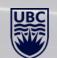

### WHAT IS SHINY USED FOR?

- 1. Developing interactive visualizations/tables (which can be incorporated on your website, in R markdown file, or in Tableau)
- 2. Developing data-oriented web applications
- 3. Developing full websites

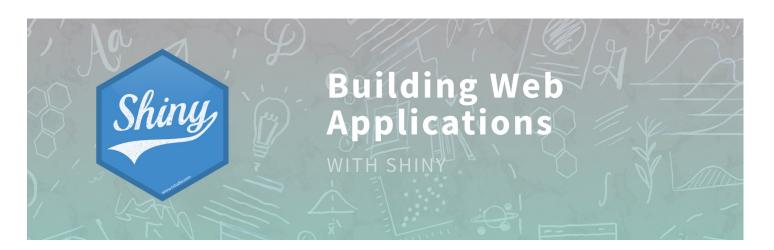

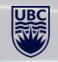

### STRUCTURE OF A SHINY APP

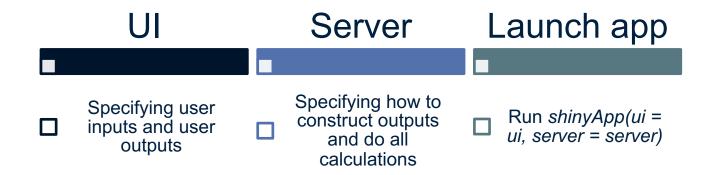

Note: previously you would have two separate files: *UI.r* and *server.r*, now there is a combined *app.R* file

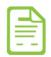

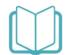

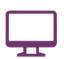

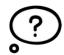

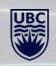

# TIME TO SEE OUR FIRST SHINY APP!

# Life expectancy data

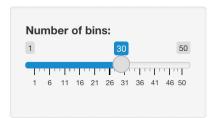

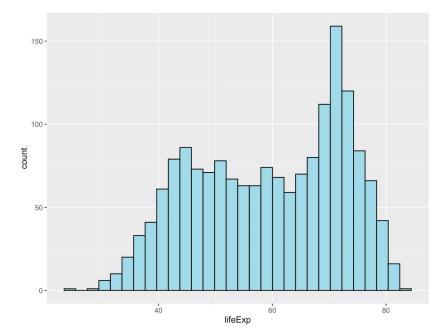

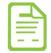

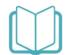

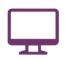

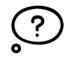

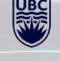

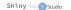

Back to Gallery Get Code

#### Shiny Widgets Gallery

For each widget below, the Current Value(s) window displays the value that the widget provides to shinyServer. Notice that the values change as you interact with the widgets.

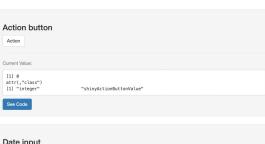

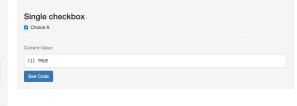

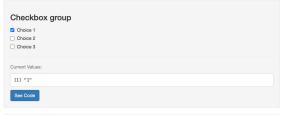

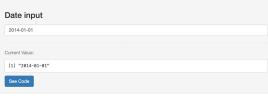

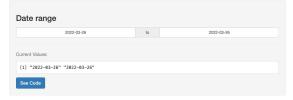

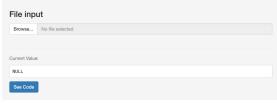

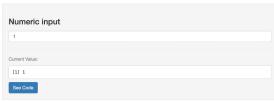

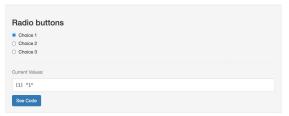

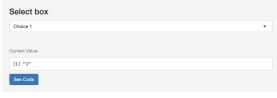

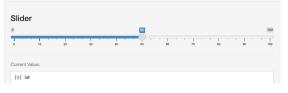

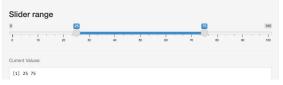

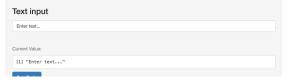

# ADDITIONAL WIDGETS OFFERED BY SHINYWIDGETS

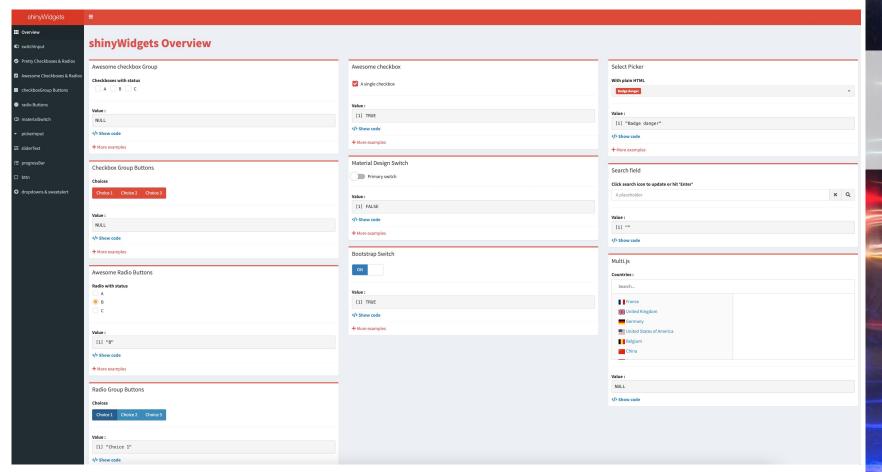

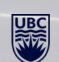

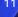

# **FOUR APPLICATION LAYOUTS**

# **Horizontal/vertical layering**

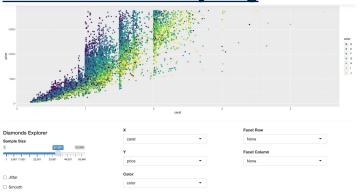

### **Navbar**

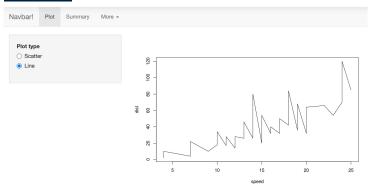

### **Tabsets**

# Tabsets

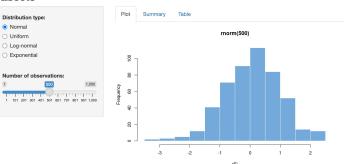

# **ShinyDashboard**

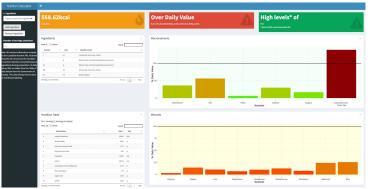

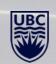

### Gallery

Welcome to the Shiny Gallery! Below you can find a myriad of Shiny apps to be inspired by and to learn from. We have organized the apps in two main categories:

- O Shiny User Showcase comprised of contributions from the Shiny app developer community.
- O Shiny Demos that are designed to highlight specific features of shiny, the package.

### **Shiny User Showcase**

The Shiny User Showcase is comprised of contributions from the Shiny app developer community. The apps are categorized into application areas and presented with a brief description, tags, and for many, the source code. Note that many of these apps are winners and honorable mentions of our annual Shiny contest!

#### Education

Apps designed for teaching

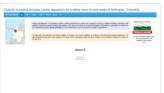

R/Shiny package to learn immune

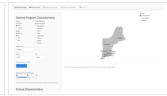

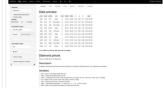

Didactic modeling process: Linear regression

R/Shiny package to learn immune response modeling

NCAA Swimming Team Finder for Incoming College Athletes

Radiant - A shiny app for statistics and machine learning

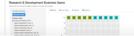

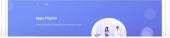

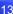

### SHINY APP EXAMPLES

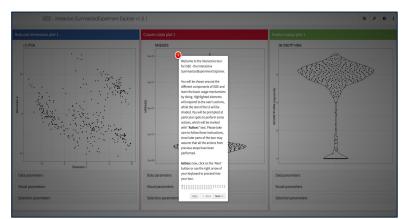

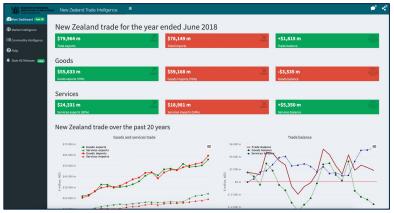

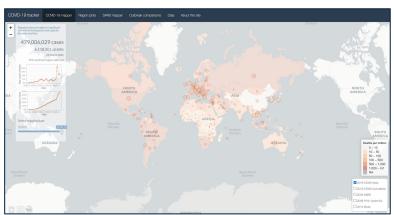

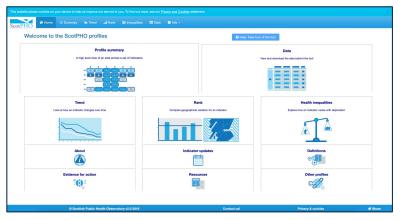

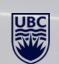

# **MODIFYING** THE APP **FURTHER**

WITH

# **SHINY DASHBOARD**

Dashboard

**shinydashboard** makes it easy to use Shiny to create dashboards like these:

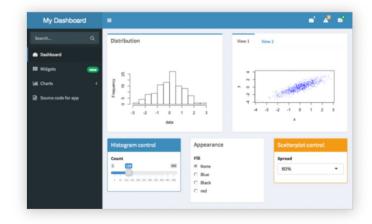

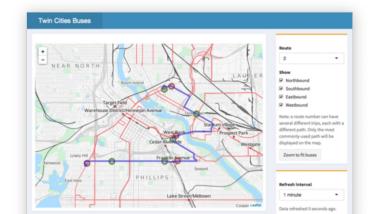

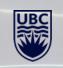

# MODIFYING THE APP FURTHER

WITH

# CSS THEMES

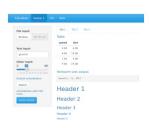

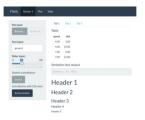

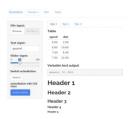

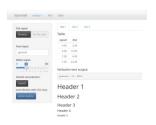

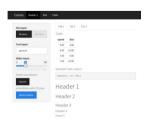

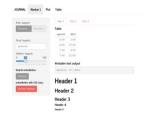

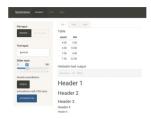

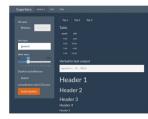

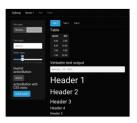

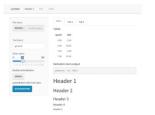

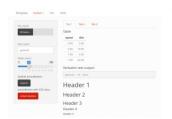

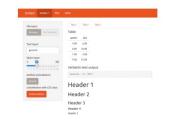

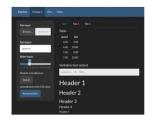

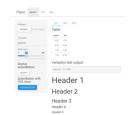

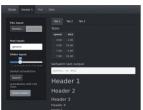

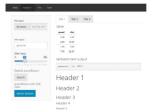

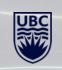

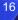

**WITH** 

# HTML WIDGETS

# Bring the best of JavaScript data visualization to R

Use JavaScript visualization libraries at the R console, just like plots

Embed widgets in **R Markdown** documents and **Shiny** web applications

**Develop new widgets** using a framework that seamlessly bridges R and JavaScript

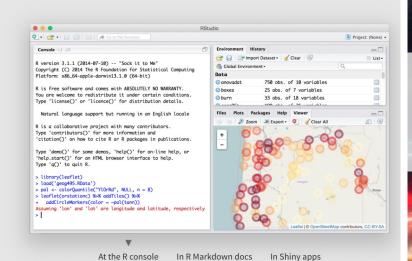

### Widgets in action

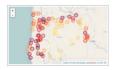

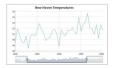

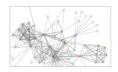

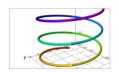

Just a line or two of R code can be used to create interactive visualizations. See the featured widgets in the showcase and browse over 50 available widgets in the gallery.

See the showcase »

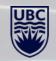

# MODIFYING THE APP FURTHER

WITH

# JAVA SCRIPT

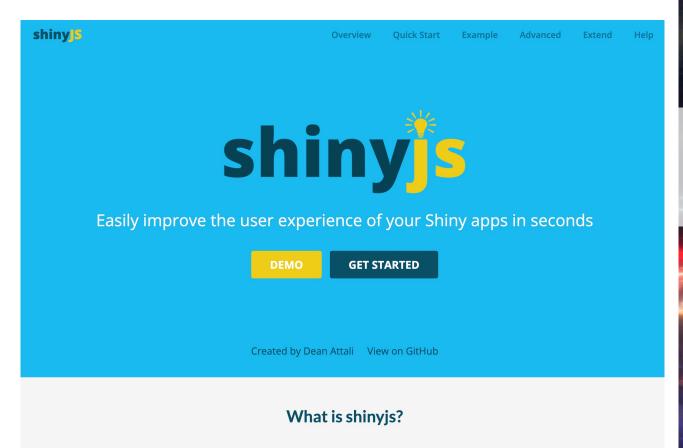

shinyjs lets you perform common useful JavaScript operations in Shiny apps that will greatly improve your apps.

Without having to know any JavaScript.

# Hosting and deployment

When it's time to put your Shiny app on the web, you can choose to deploy on your own servers or on our hosting service.

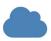

THREE

WAYS TO

LAUNCH

YOUR

**SHINY APP** 

### Deploy to the cloud

### Shinyapps.io

Host your Shiny apps on the web in minutes with Shinyapps.io. It is easy to use, secure, and scalable. No hardware, installation, or annual purchase contract required. Free and paid options available.

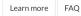

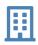

### Deploy on-premises or in your VPC (open source)

### Shiny Server

Deploy your Shiny apps and interactive documents on-premises with open source Shiny Server, which offers features such as multiple apps on a single server and deployment of apps behind firewalls.

Learn more

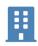

### Deploy on-premises or in your VPC (commercial)

#### **RStudio Connect**

RStudio Connect is our flagship publishing platform for the work your teams create in R. With RStudio Connect, you can share Shiny applications, R Markdown reports, dashboards and plots, as well as Python-based content, including Flask, Dash, Streamlit and Bokeh, in one convenient place with push-button publishing from the RStudio IDE. Features include scheduled execution of reports and flexible security policies to bring the power of data science to your entire enterprise.

Learn more

FAQ

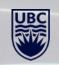

### **DEPLOYING IT ON SHINYAPPS.IO**

shinyapps.io by RStudio Home Features Pricing Support Log In

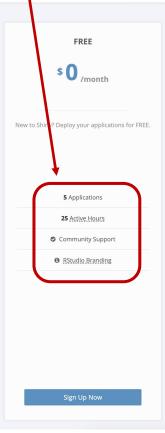

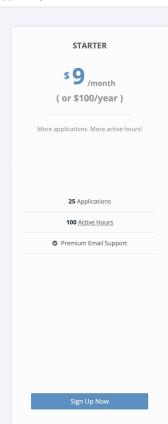

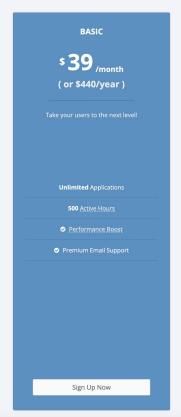

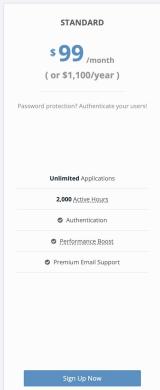

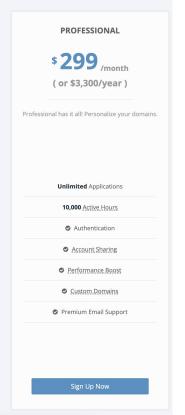

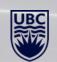

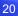

### **BENEFITS OF SHINY APPS**

- Expansive interactivity
  - ✓ Great for data that should be presented interactively.
- > Breath and depth of content you can include
  - ✓ A project can have its own web page with multiple pages
- ➤ Diversity of features
  - ✓ From simple graphs and tables to networks and maps
- Works very well with many R packages
  - ✓ Shiny developers are constantly expanding shiny functionality
- ➤ Open-source and mostly free
- Lots of available educational resources, code examples you can use
  - √ Very active global community of R Shiny users and <u>annual Shiny contests</u>

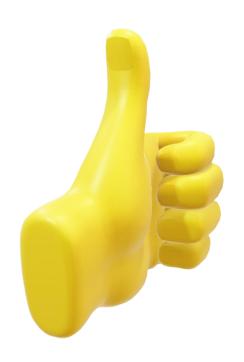

### "COSTS" OF SHINY APPS

- > Requires a basic-intermediate understanding of coding
  - ✓ Significant time commitment
- > Restrictions on publishing the app and using it for free
  - > E.g. 25 free user hours/month
- ➤ Getting to 90% of what you want is easy, the other 10% can take forever
- ➤ Sadly doesn't work with all R packages
- > Things can take a long time to load and process
  - Depending on the size of your data and what you are visualizing

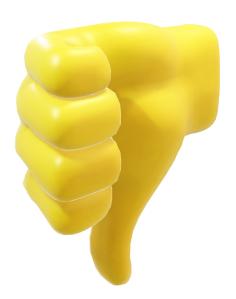

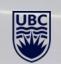

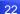

### WHAT DO YOU NEED TO KNOW TO BUILD SHINY APPS?

### **MUST know:**

- Making basic and static visualizations in R (e.g. knowledge ggplot2 package)
- Cleaning/manipulating your data in R (e.g. knowledge of dplyr, tidyr packages)
- Writing out simple Shiny syntax

### **OPTIONAL** but **USEFUL** to know:

- Making interactive visualizations in R (e.g. *plotly, chorddiag, visNetwork, tmap* packages)
- Knowing some html and css to modify various visual aspects of the app
- Some prior experience in non-R coding can be helpful (but not necessary)

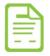

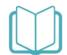

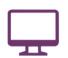

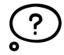

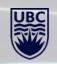

### LET'S MAKE OUR FIRST SHINY APP!

# **Gapminder Shiny App**

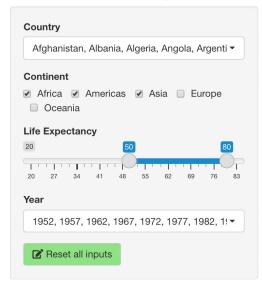

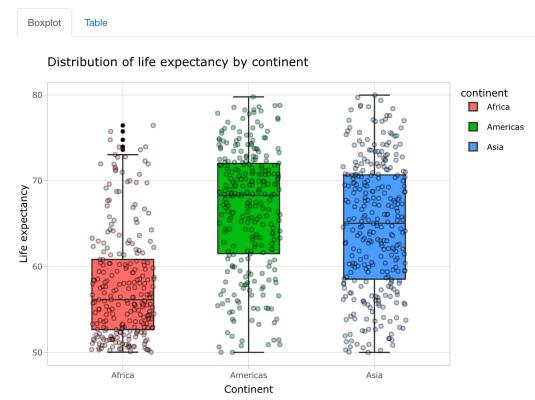

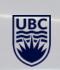

### ADDING MORE FEATURES TO OUR SHINY APP

Gapminder Shiny App

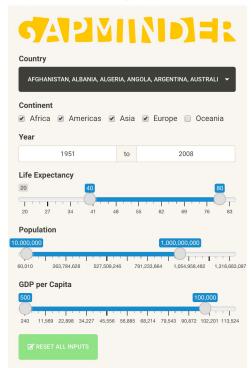

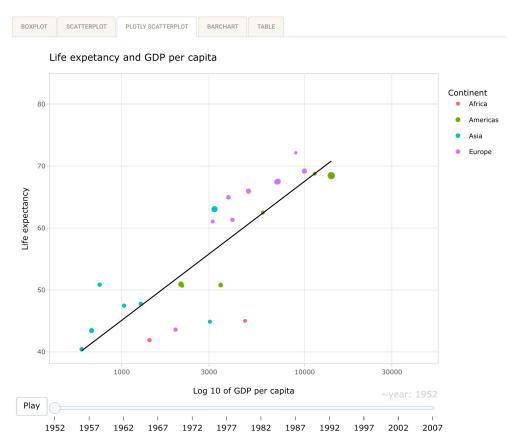

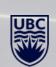

### **SHINY RESOURCES**

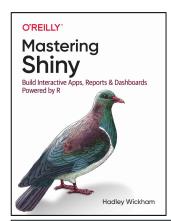

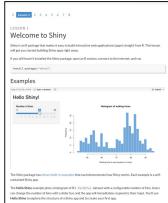

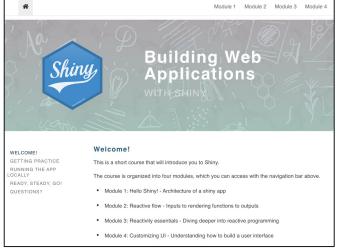

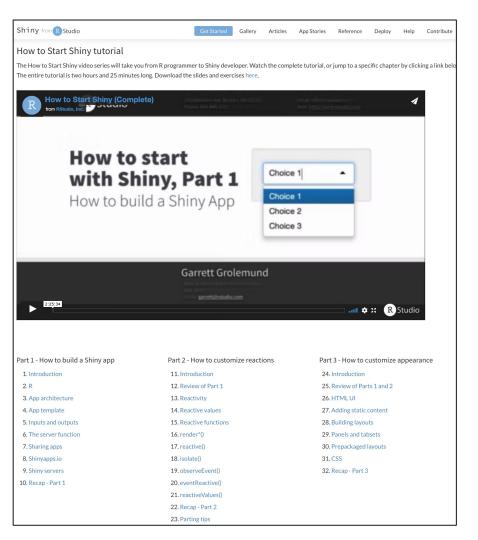

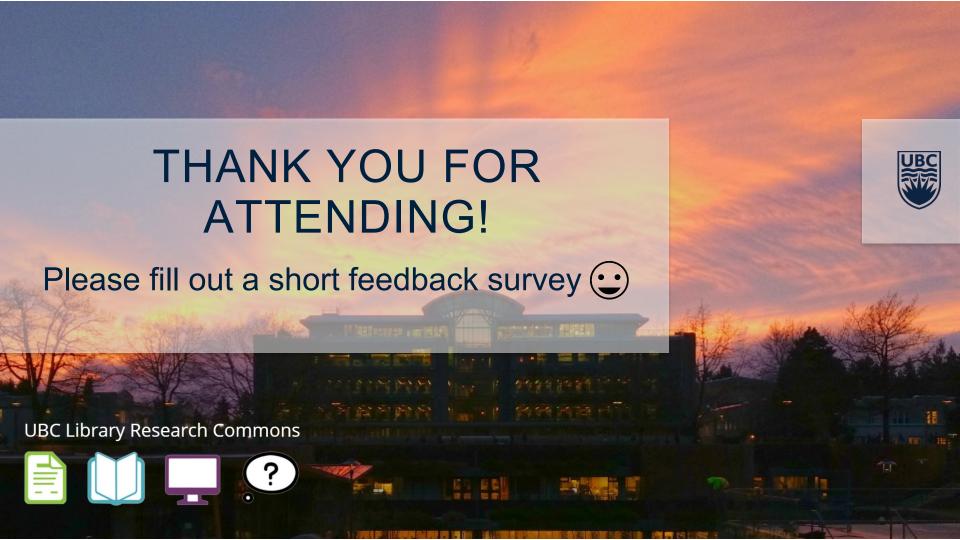